# The univie-ling-paper class

Jürgen Spitzmüller<sup>∗</sup>

Version 1.18, 2022/05/11

#### Abstract

The univie-ling-paper class provides a  $E$ FFX  $z_{\epsilon}$  class suitable for papers (i.e., [Pro]Seminararbeiten) in (Applied) Linguistics at the Department of Linguistics, University of Vienna. The class implements some standards for those papers (such as a suitable title page) and pre-loads some packages that are considered useful in the context of Applied Linguistics. The class might also be used for General and Historical Linguistics as well as for other fields of study at Vienna University. In this case, however, some settings might have to be adjusted. This manual documents the class as well as the configuration possibilities.

#### Contents

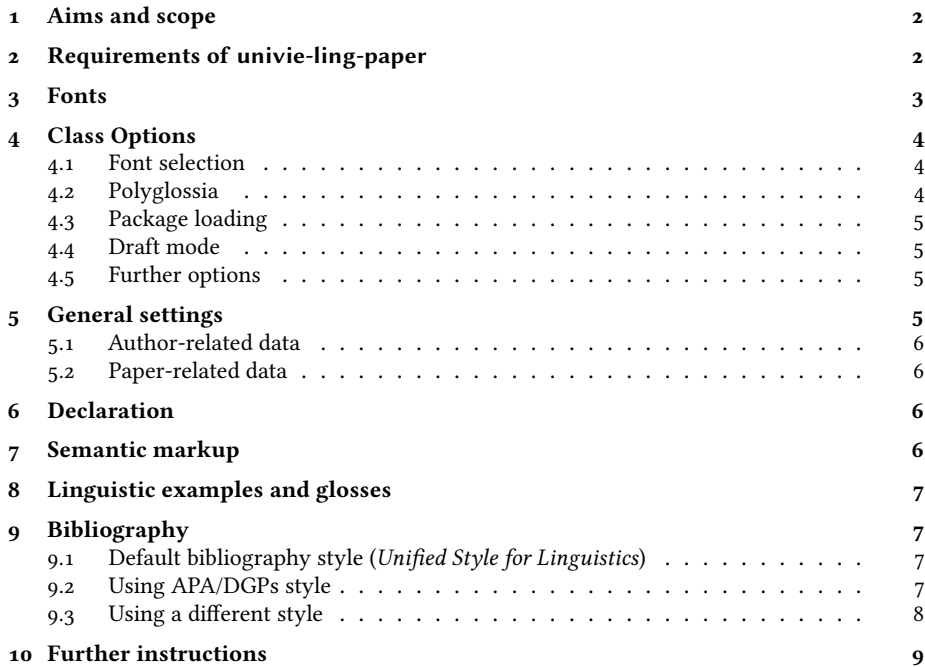

<sup>∗</sup>Please report issues via <https://github.com/jspitz/univie-ling>.

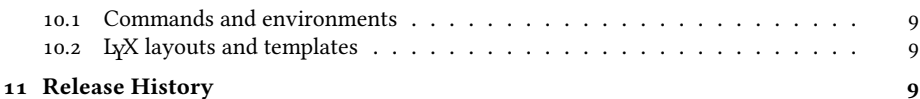

### <span id="page-1-0"></span>1 Aims and scope

The univie-ling-paper class has been written mainly with my own field in mind: Applied Linguistics. Therefore, the defaults are closely tied to the requirements in this field. This particularly concerns the preloaded bibliography style, which conforms to the standards that are proposed by the Viennese Applied Linguistics staff (see sec. [9\)](#page-6-1). Furthermore, some frequently used packages (such as covington) are preloaded. As documented later, however, you can disable this (and other) default(s), use a bibliography style of your choice and load alternative packages.

The design matches as closely as necessary the standards set up by the university. This particularly concerns the title page, which takes the recommendations specified by the StudienServiceCenter as a model.<sup>[1](#page-1-2)</sup> These specifications actually address theses, not research proposals (for which no title page specifications exist), but I think it makes sense to adapt them.

# <span id="page-1-1"></span>2 Requirements of univie-ling-paper

The following class and packages are required and loaded by univie-ling-paper:

- scrartcl: KOMA-Script article class (base class).
- csquotes: Context sensitive quotations.
- graphicx: Graphic support.
- scrlayer-scrpage: Page layout settings.
- setspace: Line spacing adjustments.
- translations: Localization machinery.
- url: Support for typesetting URLs.
- xkeyval: Key-value interface for class options.

The following packages are required for specific features and loaded by default. However, the loading can be individually and generally omitted (see sec. [4\)](#page-3-0):

- mathpazo: Default serif font (Palatino).
- urw-arial or helvet: Default sans serif font (Arial or Helvetica).
- biblatex: Contemporary bibliography support.
- caption: Caption layout adjustments.
- covington: Support for linguistic examples/glosses.

<span id="page-1-2"></span><sup>1</sup> <http://ssc-philkultur.univie.ac.at/studium/masterstudien/abgabe-der-masterarbeit> <25. 01. 2017>.

- fontenc: Set the font encoding for PostScript fonts. Loaded with option **T1**.
- inputenc: Set the input encoding of the document. The encoding used is **utf8**.
- microtype: Micro-typographic adjustments.
- prettyref: Verbose cross-references.
- varioref: Context-sensitive cross references.

The following package is required for an optional feature (not used by default):

- biblatex-apa: APA style for biblatex.
- draftwatermark: Create a draft mark.
- fontspec: Load OpenType fonts (with LuaTeX or XeTeX).
- polyglossia: Multi-language and script support.

### <span id="page-2-0"></span>3 Fonts

The class uses, by default, PostScript (a. k. a. Type 1) fonts and thus requires classic (PDF)LaTeX. Optionally, however, you can also use OpenType fonts via the fontspec package and the XeTeX or LuaTeX engine instead. In order to do this, use the class option **fonts=otf** (see sec. [4](#page-3-0) for details).

In both cases, the class uses by default Palatino as a serif font and Arial (or, alternatively, Helvetica) as a sans serif font. Note that Arial (PostScript) font support is not included in most ETEX distributions by default, due to license reasons. You can install it easily via the getnonfreefonts script.<sup>[2](#page-2-1)</sup> If Arial is not installed, however, Helvetica (which is part of the ETEX core packages) is used as a fallback. This is usually a suitable alternative, since Arial and Helvetica only differ in subtle details. If you use **fonts=otf**, you just have to make sure that you have the fonts Arial and Palatino installed on your operating system (with exactly these names, i. e., fonts named Arial Unicode MS or Linotype Palatino will not be recognized!).

I have prefered Palatino over the serif font specified by the corporate design of Vienna University (viz. Georgia) for the following reasons. Firstly, Georgia support is not included in every ETEX distribution; it is provided by the packages winfonts and mathgifg, respectively, but it requires some effort to set up these packages properly. Secondly, the style guide for theses does not urge you to use a specific serif font (only the use of Arial for title pages is strongly advised), so there is no need to use Georgia. And finally, Georgia has been designed particularly for screen reading, not for print, so it is not really a good choice. If you want to use it anyway, please consult the aforementioned package's documentation for details.

If you (or your instructor) prefer(s) Times New Roman over Palatino, write to your preamble

\**usepackage**{mathptmx}

if you use PostScriptFonts, or

<span id="page-2-1"></span> $^{2}$ <https://www.tug.org/fonts/getnonfreefonts> <25.01.2017>.

\**setmainfont**{Times New Roman}

if you use **fonts=otf**, respectively. Note that Times New Roman, as the name implies, has been designed for newspapers and thus narrow columns. It is not really a suitable font for books and articles on A4 paper. This is why it is not used by default.

A recommendable serif font (and actually the 'professional' house font of Vienna university) is MinionPro, supported by the excellent FontPro package.[3](#page-3-3) However, some effort is needed to install the package and fonts. Please refer to the package's documentation in case you are interested.

If you want (or need) to load all fonts manually, you can switch off all automatic font loading by the class option **fonts=none** (see sec. [4\)](#page-3-0).

# <span id="page-3-0"></span>4 Class Options

The univie-ling-paper class provides a range of key=value type options to control the font handling, package loading and some specific behavior. These are documented in this section.

### <span id="page-3-1"></span>4.1 Font selection

As elaborated above, the package supports PostScript fonts (via LaTeX and PDFLaTeX) as well as OpenType fonts (via XeTeX and LuaTeX). PostScript is the traditional LaTeX font format. Specific LaTeX packages and metrics files are needed to use the fonts (but all fonts needed to use this class should be included in your LaTeX distribution and thus ready to use). OpenType fonts, by contrast, are taken directly from the operating system. They usually provide a wider range of glyphs, which might be a crucial factor for a linguistic paper. However, they can only be used by newer, partly still experimental TeX engines such as XeTeX and LuaTeX.

The class provides the following option to set the font handling:

**fonts=ps|otf|none**: if **ps** is selected, PostScript fonts are used (this is the default and the correct choice if you use LaTeX or PDFLaTeX); if **otf** is selected, OpenType fonts are used, the class loads the fontspec package, sets Palatino as main font and Arial as sans serif font (this is the correct choice if you use XeTeX or LuaTeX; make sure you have the respective fonts installed on your system); if **none** is selected, finally, the class will not load any font package at all, and neither inputenc nor fontenc (this choice is useful if you want to control the font handling completely yourself).

### <span id="page-3-2"></span>4.2 Polyglossia

If you need polyglossia rather than babel for language support, please do not use the package yourself, but rather use the package option **polyglossia=true**. This assures correct loading order. This also presets **fonts=otf**.

<span id="page-3-3"></span><sup>3</sup> <https://github.com/sebschub/FontPro> <25. 01. 2017>.

### <span id="page-4-0"></span>4.3 Package loading

Most of the extra features provided by the class can be switched off. This might be useful if you do not need the respective feature anyway, and crucial if you need an alternative package that conflicts with one of the preloaded package.

All following options are **true** by default. They can be switched off one-by-one via the value **false**, or altogether, by means of the special option **all=false**. You can also switch selected packages on/off again after this option (e. g., **all=false,microtype=true** will switch off all packages except microtype).

- **apa=true|false**: If **true**, the biblatex-apa style is used when biblatex is loaded. By default, the included univie-ling style is loaded, instead. See sec. [9](#page-6-1) for details.
- **biblatex=true|false:** If **false**, biblatex is not loaded. This is useful if you prefer BibT<sub>E</sub>X over biblatex, but also if you neither want to use the preloaded univie-ling style nor the alternative biblatex-apa style (i. e., if you want to load biblatex manually with different options). See sec. [9](#page-6-1) for details.
- **caption=true|false**: If **false**, the caption package is not loaded. This affects the caption layout.
- **covington=true|false**: If **false**, covington is not loaded. Covington is used for numbered examples.
- **microtype=true|false**: If **false**, microtype is not loaded.
- **ref=true|false**: If **false**, both prettyref and varioref are not loaded and the string (re)definitons of the class (concerning verbose cross references) are omitted.

### <span id="page-4-1"></span>4.4 Draft mode

The option **draftmark=true|false|firstpage** allows you to mark your document as a draft, which is indicated by a watermark (including the current date). This might be useful when sharing preliminary versions with your supervisor. With **draftmark=true**, this mark is printed on top of each page. With **draftmark=firstpage**, the draft mark appears on the title page only.

### <span id="page-4-2"></span>4.5 Further options

The class builds on scrartcl (KOMA article), which provides many more options to tweak the appearance of your document. You can use all these options via the \KOMAoptions macro. Please refer to the KOMA-Script manual [\[4\]](#page-10-0) for details.

## <span id="page-4-3"></span>5 General settings

In this section, it is explained how you can enter some general settings, particular the information that must be given on the title page. The title page, following the model given in university guidelines for theses, is automatically set up by the **\maketitle** command, given that you have specified the following data in the preamble.

### <span id="page-5-0"></span>5.1 Author-related data

**\author{<name>}**: Name(s) of the paper's author(s). Separate multiple authors by **\and**.

- **\studienkennzahl{<code>}**: The degree programme code (Studienkennzahl) as it appears on the student record sheet, e. g. A 792 327.
- **\matrikelnummer{<registration number>}**: Your registration number (Matrikelnummer). In case of multiple authors, separate the codes by **\and**.

#### <span id="page-5-1"></span>5.2 Paper-related data

**\title{<title>}**: Title of the paper.

**\subtitle{<subtitle>}**: Subtitle of the paper.

- **\course{<type>}{<course title>}**: Type and title of the course. The type must be one of **ps** (Proseminar), **se** (Seminar), **vo** (Vorlesung), **ue** (Übung), **ko** (Kolloquium) or **pv** (Privatissimum).
- **\semester{<semester type>}{<year>}**: Type and year of the current semester. Type must be either **ss** (summer term) or **ws** (winter term).

**\instructor{<name>}**: Title and name of your instructor (Dozent).

**\texttype{<text type>}**: Text type (such as Forschungsbericht). For **ps** and **se** course types, this is automatically set (but can be overwritten with this macro).

# <span id="page-5-2"></span>6 Declaration

It is possible to automatically generate a page with a declaration where you declare and sign that you follow research ethics/anti-plagiarism rules (Selbständigkeitserklärung) by means of the command

\**makedeclaration**

# <span id="page-5-3"></span>7 Semantic markup

The class defines some basic semantic markup common in linguistics:

**\Expression{<text>}**: To mark expressions (object language). Typeset in italics.

**\Concept{<text>}**: To mark concepts. Typeset in small capitals.

**\Meaning{<text>}**: To mark meaning. Typeset in 'single quotation marks'.

You can redefine each of these commands, if needed, like this:

```
\renewcommand*\Expression[1]{\textit{#1}}
\renewcommand*\Concept[1]{\textsc{#1}}
\renewcommand*\Meaning[1]{\enquote*{#1}}
```
# <span id="page-6-0"></span>8 Linguistic examples and glosses

The class automatically loads the covington package which provides macros for examples and glosses. Please refer to the covington manual [\[1\]](#page-10-1) for details.

# <span id="page-6-1"></span>9 Bibliography

### <span id="page-6-2"></span>9.1 Default bibliography style (Unified Style for Linguistics)

By default, the univie-ling-paper class loads a bibliography style which matches the conventions that are recommended by the Applied Linguistics staff of the department.[4](#page-6-4) These conventions draw on the Unified Style Sheet for Linguistics of the LSA (Linguistic Society of America), a style that is also quite common in General Linguistics nowadays. In order to conform to this style, the univie-ling-paper class uses the biblatex package with the univie-ling style that is included in the univie-ling-paper package.

If you are in Applied Linguistics, using the default style is highly recommended. The style recommended until 2017, namely APA/DGPs, is also still supported, but its use is no longer encouraged; see sec. [9.2](#page-6-3) for details. If you want/need to use a different style, please refer to section [9.3](#page-7-0) for instructions.

### <span id="page-6-3"></span>9.2 Using APA/DGPs style

Until 2017, rather than the Unified Style, the Applied Linguistics staff recommended conventions that drew on the citation style guide of the APA (American Psychological Association) and its adaptation for German by the DGPs (Deutsche Gesellschaft für Psychologie).

For backwards compatibility reasons, this style is still supported (though not recommended). You can enable it with the package option **apa=true**.

If you want to use APA/DGPs style, consider the following caveats.

- For full conformance with the APA/DGPs conventions (particularly with regard to the rather tricky handling of "and" vs. "&" in- and outside of parentheses), it is mandatory that you adequately use the respective biblatex(-apa) citation commands: Use \textcite for all inline citations and \parencite for all parenthesized citations (instead of manually wrapping \cite in parentheses). If you cannot avoid manually set parentheses that contain citations, use \nptextcite (a biblatex-apa-specific command) inside them.[5](#page-6-5) For quotations, it is recommended to use the quotation macros/environments provided by the csquotes package (which is preloaded by univie-ling-paper anyway); the univie-ling-paper class assures that citations are correct if you use the optional arguments of those commands/macros in order to insert references.
- The biblatex-apa style automatically lowercases English titles. This conforms to the APA (and DGPs) conventions, which favour "sentence casing" over "title

<span id="page-6-5"></span><span id="page-6-4"></span><sup>4</sup>See <http://www.spitzmueller.org/docs/Zitierkonventionen.pdf>

 $5P$ lease refer to [\[5\]](#page-10-2) and [\[2\]](#page-10-3) for detailed instructions.

casing". English titles, from biblatex's point of view, are titles of bibliographic entries that are either coded as **english** via the **LangID** entry field or that have no **LangID** coding but appear in an English document (i. e., a document with main language English). Consequently, if the document's main language is English, all non-English entries need to be linguistically coded (via **LangID**) in order to prevent erroneous lowercasing, since biblatex assumes that non-identified entries use the main language (hence, such a classification is also important for correct hyphenation of the entries).

Note that up to biblatex 3.3, the document language was not taken into account by the lowercasing automatism and all non-classified entries were treated like English entries (and thus lowercased), notwithstanding the main language; therefore, any entry needed to be coded. Even if this misbehaviour is fixed as of biblatex 3.4, it is still advisable to systematically set the proper **LangID**, since this is a prerequisite for a correct multilingual bibliography.

- The lowercasing automatism described above cannot deal properly with manual punctuation inside titles. Hence, a title such as Maintitle. A subtitle will come out as Main title. a subtitle. There are several ways to avoid that. The most proper one is to use the title and subtitle fields rather than adding everything to title. Alternatively, everything that is nested inside braces will not get lowercased, i. e. Maintitle. {A} subtitle will produce the correct result. This trick is also needed for names and other elements that should not get lowercased (Introduction to {Germanic} linguistics). However, please do not configure your BibTeX editor to generally embrace titles (this is a feature provided by many editors) since this will prevent biblatex-apa from lowercasing at places where it should be done.
- The biblatex-apa style requires that you use biber as a bibliography processor instead of bibtex (the program). See [\[3\]](#page-10-4) for details.

#### <span id="page-7-0"></span>9.3 Using a different style

If you do not want or are not supposed to use neither the default Unified nor the APA/DGPs style, you can disable automatic biblatex loading via the class option **biblatex=false** (see sec. [4.3\)](#page-4-0). In this case, you will need to load your own style manually, by entering the respective biblatex or BibTEX commands.

One case where you need to do that is if you prefer classic BibTFX over biblatex. If you want to follow the Applied Linguistics conventions, but prefer classic BibTEX over biblatex, a BibTFX style file unified.bst that implements the Unified Style Sheet for Linguistics is available on the Internet.<sup>[6](#page-7-1)</sup> Note, though, that this package does not have specific support for German, so it is only really suitable if you write in English. Thus, if you want to follow the Applied Linguistics conventions, it is strongly recommended that you use biblatex with the preloaded univie-ling style.

<span id="page-7-1"></span><sup>&</sup>lt;sup>6</sup><http://celxj.org/downloads/unified.bst>

# <span id="page-8-0"></span>10 Further instructions

#### <span id="page-8-1"></span>10.1 Commands and environments

Since the class draws on scrartcl, you can use all commands and environments provided by KOMA article in order to structure and typeset your document. Please refer to the comprehensive KOMA-Script manual [\[4\]](#page-10-0) for information.

Please also refer to the template files included in the package for some further usage instructions and hints.

#### <span id="page-8-2"></span>10.2 LYX layouts and templates

A layout for L<sub>Y</sub>X<sup>[7](#page-8-4)</sup> can be retrieved from [https://github.com/jspitz/univie-ling/raw/](https://github.com/jspitz/univie-ling/raw/master/lyx/layouts/univie-ling-paper.layout) [master/lyx/layouts/univie-ling-paper.layout](https://github.com/jspitz/univie-ling/raw/master/lyx/layouts/univie-ling-paper.layout).

Templates are provided as well:

• English template:

[https://github.com/jspitz/univie-ling/raw/master/lyx/templates/template-univ](https://github.com/jspitz/univie-ling/raw/master/lyx/templates/template-univie-ling-paper-english.lyx)ie-ling-paper-english. [lyx](https://github.com/jspitz/univie-ling/raw/master/lyx/templates/template-univie-ling-paper-english.lyx)

• German template: [https://github.com/jspitz/univie-ling/raw/master/lyx/templates/template-univ](https://github.com/jspitz/univie-ling/raw/master/lyx/templates/template-univie-ling-paper-deutsch.lyx)ie-ling-paper-deutsch. [lyx](https://github.com/jspitz/univie-ling/raw/master/lyx/templates/template-univie-ling-paper-deutsch.lyx)

# <span id="page-8-3"></span>11 Release History

- $2022/05/11$  (v. 1.18)
	- Fix error with subtitles.
- $2022/02/05$  (v. 1.17)
	- Fix option **apa**.
	- Omit quotation marks when title is empty.
- 2021/11/03 (v. 1.16)
	- Adjust font size and margins to dept. standards.
	- Add option **draftmark**. See sec. [4.4.](#page-4-1)
	- Fix grouping in **\maketitle**.
- 2021/10/19 (v. 1.15) No change to this class.
- 2021/09/01 (v. 1.14) Do not overwrite **texttype** set by user with default value.
- 2020/11/11 (v. 1.13) No change to this class.

<span id="page-8-4"></span><sup>7</sup>See <https://www.lyx.org>.

- 2020/06/25 (v. 1.12) No change to this class.
- 2020/05/05 (v. 1.11) New option **polyglossia**.
- 2020/05/01 (v. 1.10) No change to this class.
- 2019/01/21 (v. 1.9) No change to this class.
- 2019/01/15 (v. 1.8) Fix encoding of German declaration string.
- 2018/11/07 (v. 1.7) No change to this class.
- 2018/11/04 (v. 1.6) Remove **subexamples** environment as this is now provided by covington.
- 2018/09/03 (v. 1.5) Introduce **subexamples** environment.
- 2018/04/26 (v. 1.4) Fix full date issue in biblatex bibliography style.
- 2018/03/02 (v. 1.3) No change to this class.
- 2018/02/13 (v. 1.2) No change to this class.
- 2018/02/11 (v. 1.1) No change to this class.
- 2018/02/08 (v. 1.0)
	- Switch default bibliography style (from APA to Unified).
	- Initial release to CTAN.
- 2016/09/07 (v. 0.8) Improve **\makedeclaration** output.
- 2016/05/05 (v. 0.7) Fix comma after *et al.* with biblatex-apa.
- 2016/04/30 (v. 0.6)
	- Reset the alignment after declaration.
	- Set proper citation command for csquotes' integrated environments.
	- Improve templates.
- 2016/03/23 (v. 0.5)
	- Fix the output of German multi-name citations (DGPs guidelines).
	- Extend documentation of bibliographic features.
- 2016/01/25 (v. 0.4): First (documented) release.
	- Add **\makedeclaration** command.
	- Possibility to disable some pre-loaded packages.
	- Use key=value option format.

# References

- <span id="page-10-1"></span>[1] Covington, Michael A. and Spitzmüller, Jürgen: The covington Package. Macros for Linguistics. September 7, 2018. <http://www.ctan.org/pkg/covington>.
- <span id="page-10-3"></span>[2] Kime, Philip: APA BibBTEX style. Citation and References macros for BibBTEX. March 3, 2016. <http://www.ctan.org/pkg/biblatex-apa>.
- <span id="page-10-4"></span>[3] Kime, Philip and Charette, François: Biber. A backend bibliography processor for biblatex. March 6, 2016. <http://www.ctan.org/pkg/biber>.
- <span id="page-10-0"></span>[4] Kohm, Markus (2015): KOMA-Script. The Guide. URL: [http://www.ctan.org/pkg/](http://www.ctan.org/pkg/koma-script) [koma-script](http://www.ctan.org/pkg/koma-script).
- <span id="page-10-2"></span>[5] Lehman, Philipp (with Audrey Boruvka, Philip Kime and Joseph Wright): The biblatex Package. Programmable Bibliographies and Citations. March 3, 2016. [http:](http://www.ctan.org/pkg/biblatex) [//www.ctan.org/pkg/biblatex](http://www.ctan.org/pkg/biblatex).